# 10 **2222226** (Best Match)?eBay?????????

**PEIDEE**: 88 | PE: 92: 5/5, 2 1 PEI | PEI : Wed, Sep 29, 2021 12:05 PM

### **7777776 Best Match**

## *<b>PeBay????????*

- 1. **22222223** (Best Match)
- 2. eBay政策符合概要
- 3. 2222

-->

- 1. **?????????**(Best Match)
	- 1. Best Match???????  $[2] \begin{bmatrix} 2] \begin{bmatrix} 2] \begin{bmatrix} 2] \end{bmatrix} \begin{bmatrix} 2] \begin{bmatrix} 2] \end{bmatrix} \begin{bmatrix} 2] \begin{bmatrix} 2] \end{bmatrix} \begin{bmatrix} 2] \end{bmatrix} \begin{bmatrix} 2] \begin{bmatrix} 2] \end{bmatrix} \begin{bmatrix} 2] \begin{bmatrix} 2] \end{bmatrix} \begin{bmatrix} 2] \end{bmatrix} \begin{bmatrix} 2] \begin{bmatrix} 2] \end{bmatrix} \begin{bmatrix} 2] \end{bmatrix} \begin{bmatrix} 2] \begin{bmatrix} 2] \$ **222222222222222222222**2item spec 222222
	- 2. 如何查看刊登排名概要?  $[2] \begin{bmatrix} 2] \begin{bmatrix} 2] \end{bmatrix} \begin{bmatrix} 2] \begin{bmatrix} 2] \end{bmatrix} \begin{bmatrix} 2] \begin{bmatrix} 2] \end{bmatrix} \begin{bmatrix} 2] \end{bmatrix} \begin{bmatrix} 2] \begin{bmatrix} 2] \end{bmatrix} \begin{bmatrix} 2] \end{bmatrix} \begin{bmatrix} 2] \end{bmatrix} \begin{bmatrix} 2] \begin{bmatrix} 2] \end{bmatrix} \begin{bmatrix} 2] \end{bmatrix} \begin{bmatrix} 2] \end{bmatrix} \begin{bmatrix} 2] \begin{bmatrix} 2] \end{b$  $[2] \begin{bmatrix} 2] \begin{bmatrix} 2] \begin{bmatrix} 2] \end{bmatrix} \begin{bmatrix} 2] \begin{bmatrix} 2] \end{bmatrix} \begin{bmatrix} 2] \begin{bmatrix} 2] \end{bmatrix} \begin{bmatrix} 2] \end{bmatrix} \begin{bmatrix} 2] \begin{bmatrix} 2] \end{bmatrix} \begin{bmatrix} 2] \end{bmatrix} \begin{bmatrix} 2] \begin{bmatrix} 2] \end{bmatrix} \begin{bmatrix} 2] \end{bmatrix} \begin{bmatrix} 2] \begin{bmatrix} 2] \end{bmatrix} \begin{bmatrix} 2] \end{bmatrix} \begin{b$

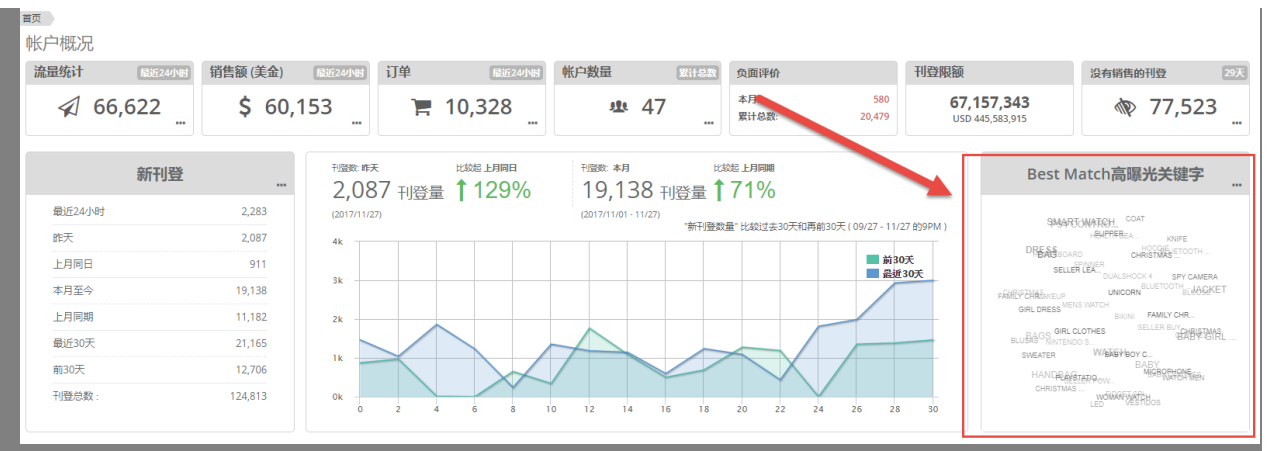

 $[2] \begin{bmatrix} 2] \begin{bmatrix} 2] \begin{bmatrix} 2] \end{bmatrix} \begin{bmatrix} 2] \begin{bmatrix} 2] \end{bmatrix} \begin{bmatrix} 2] \begin{bmatrix} 2] \end{bmatrix} \begin{bmatrix} 2] \begin{bmatrix} 2] \end{bmatrix} \begin{bmatrix} 2] \begin{bmatrix} 2] \end{bmatrix} \begin{bmatrix} 2] \begin{bmatrix} 2] \end{bmatrix} \begin{bmatrix} 2] \begin{bmatrix} 2] \end{bmatrix} \begin{bmatrix} 2] \begin{bmatrix} 2] \end{bmatrix} \begin{bmatrix} 2] \begin{bmatrix}$ 

 $[2] \begin{tabular}{l} \hline \multicolumn{2}{c}{} \multicolumn{2}{c}{} \multicolumn{2$ 

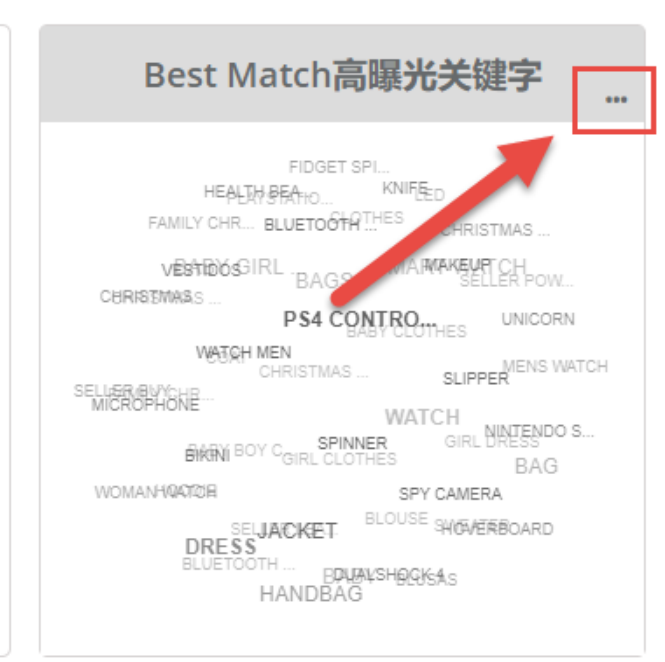

#### Best Match高曝光尖键字

最近7天 (2017-11-21 - 2017-11-25)

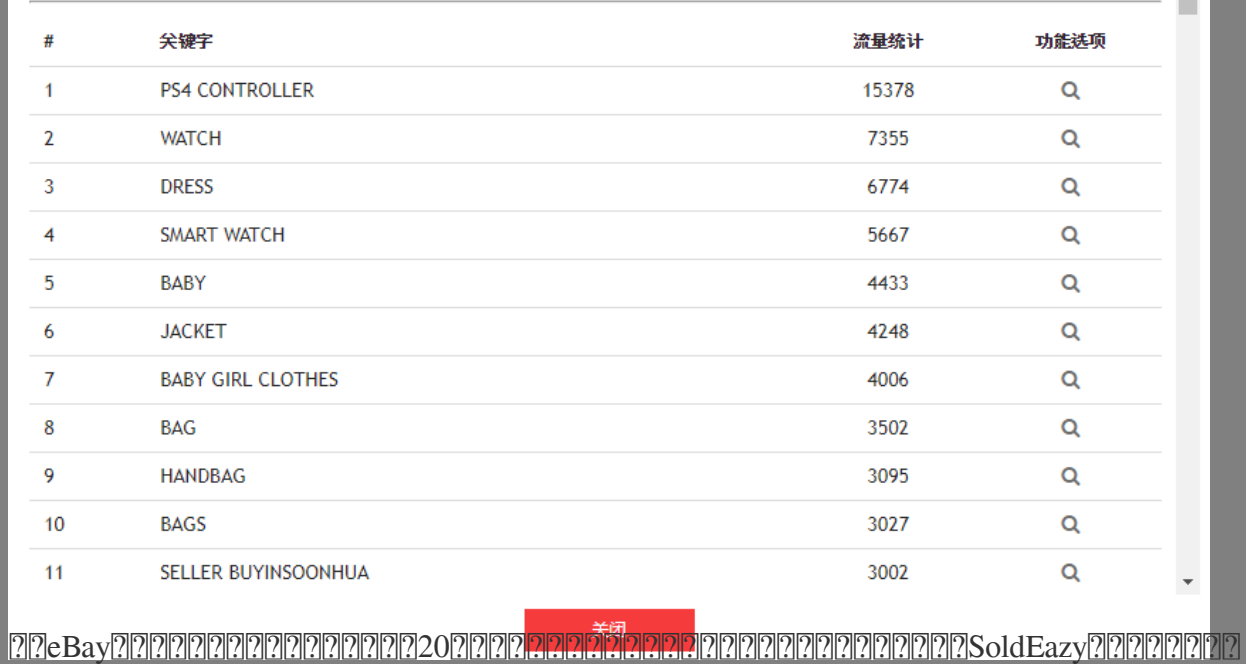

#### 3. 222222222222222

22222222222

登录SoldEazy系统后,进入 **刊登管理 > 本地数据表 > 刊登排名概要** 

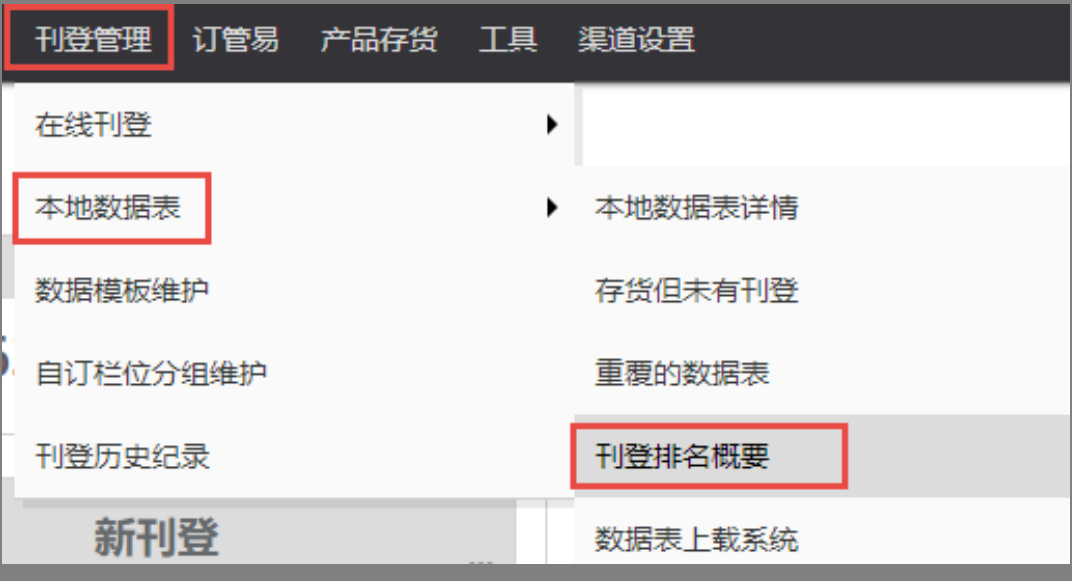

 $[2] \begin{bmatrix} 2] \begin{bmatrix} 2] \begin{bmatrix} 2] \end{bmatrix} \begin{bmatrix} 2] \begin{bmatrix} 2] \end{bmatrix} \begin{bmatrix} 2] \begin{bmatrix} 2] \end{bmatrix} \begin{bmatrix} 2] \begin{bmatrix} 2] \end{bmatrix} \begin{bmatrix} 2] \begin{bmatrix} 2] \end{bmatrix} \begin{bmatrix} 2] \begin{bmatrix} 2] \end{bmatrix} \begin{bmatrix} 2] \end{bmatrix} \begin{bmatrix} 2] \begin{bmatrix} 2] \end{bmatrix} \begin{bmatrix} 2] \end{bmatrix} \begin{bmatrix} 2] \$ 

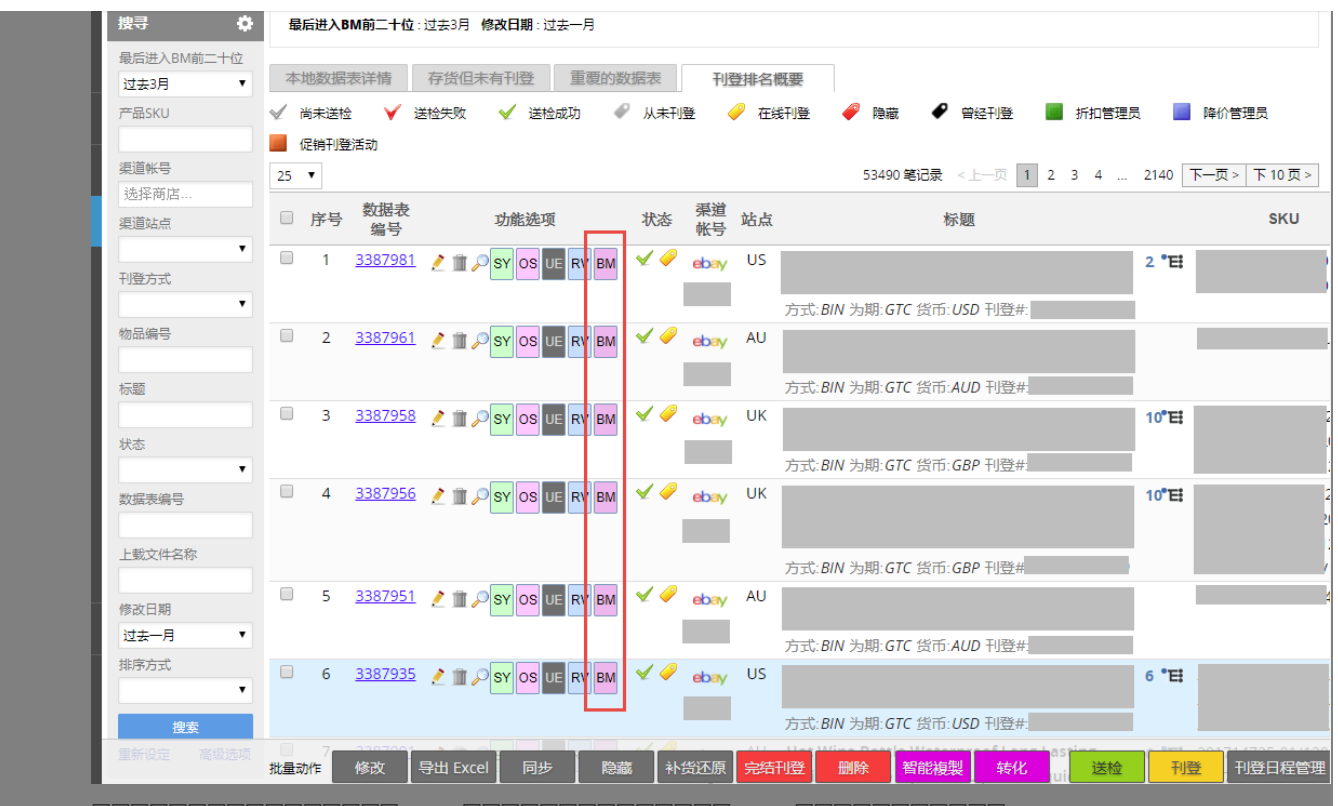

 $[2] \begin{bmatrix} 2] \begin{bmatrix} 2] \begin{bmatrix} 2] \end{bmatrix} \begin{bmatrix} 2] \begin{bmatrix} 2] \end{bmatrix} \begin{bmatrix} 2] \begin{bmatrix} 2] \end{bmatrix} \begin{bmatrix} 2] \end{bmatrix} \begin{bmatrix} 2] \end{bmatrix} \begin{bmatrix} 2] \begin{bmatrix} 2] \end{bmatrix} \begin{bmatrix} 2] \begin{bmatrix} 2] \end{bmatrix} \begin{bmatrix} 2] \begin{bmatrix} 2] \end{bmatrix} \begin{bmatrix} 2] \end{bmatrix} \begin{bmatrix} 2] \end{bmatrix} \begin{b$ 

#### Best Match 详情

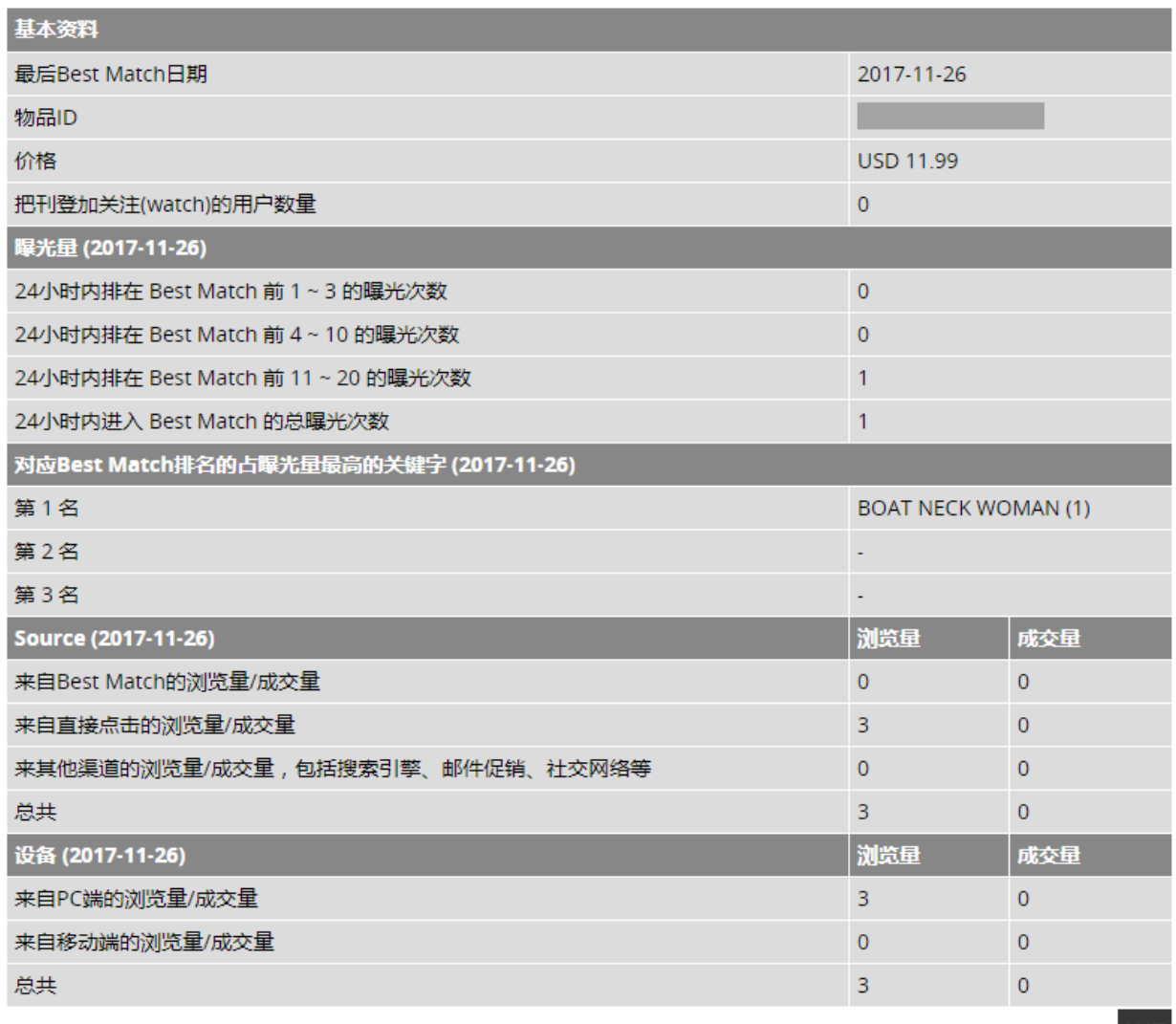

关闭

4. 2222222 2?????

??SoldEazy?????? **???? > ???? > ??????** 

帮助

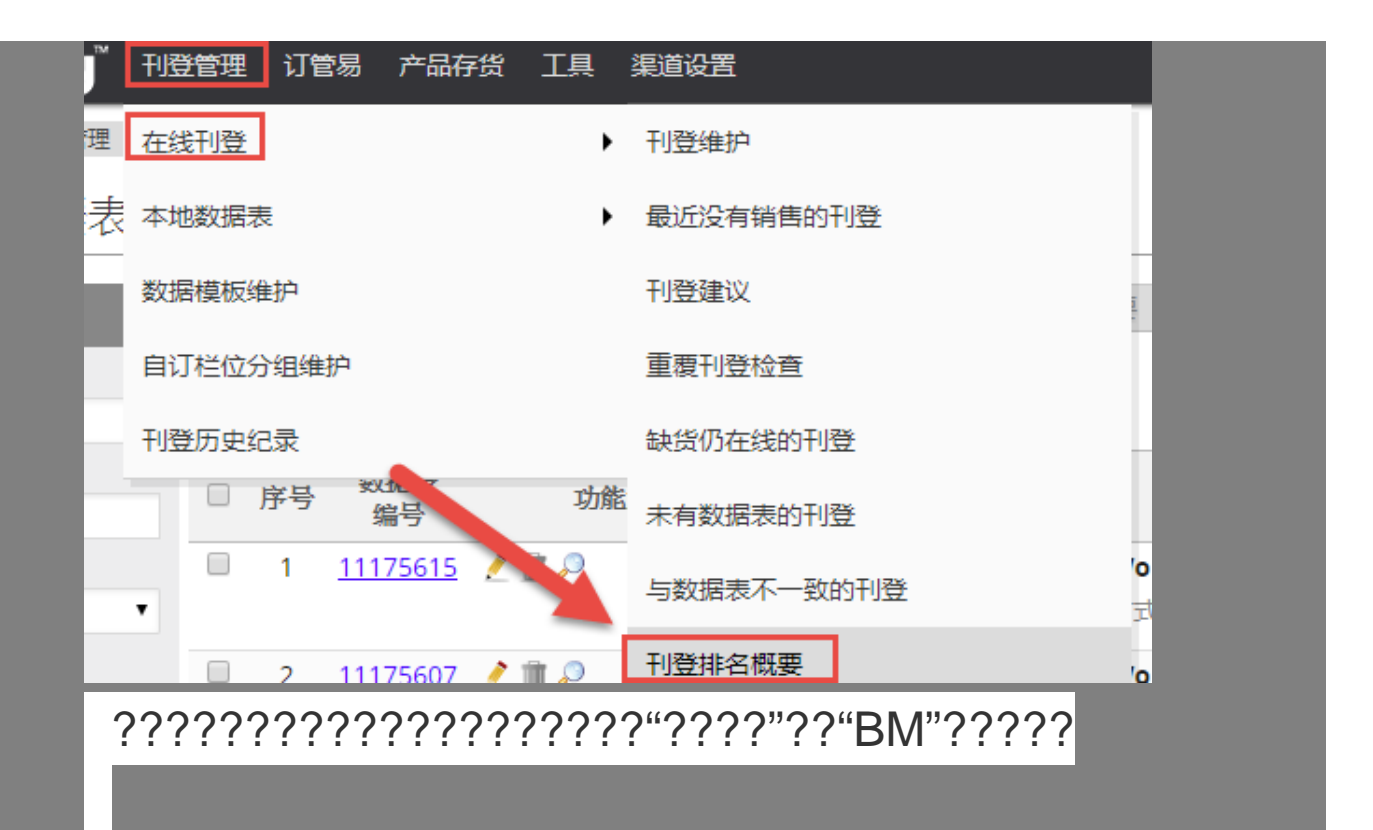

| 在线刊登<br>新建刊登 ● 多属性展开 日 检视:售出刊                                     |                                 |                             |          |               |                                                                                                    |                                                 |
|-------------------------------------------------------------------|---------------------------------|-----------------------------|----------|---------------|----------------------------------------------------------------------------------------------------|-------------------------------------------------|
| 刊登 BestMatch<br>(BM) 排名概要                                         |                                 | 最后进入BM前二十位:过去3月             |          |               |                                                                                                    |                                                 |
| 过去2天:                                                             | 刊登维护                            | 最近没有销售的刊登                   | 刊登建议     | 重覆刊登检查        | 缺货仍在线的刊登<br>与数据表不一致的刊登<br>未有数据表的刊登<br>刊登排名概要                                                                                             |                                                 |
| 新刊登:<br>15216<br>进入前二十位:                                          | $25 -$<br>□ 序号                  | 功能选项                        | 渠道<br>帐号 | 站点            | 标题                                                                                                    | 145104 笔记录 < 上一页   1   2   3   4    58<br>产品SKU |
| 点击率:<br>$3 - 5 + 1$<br>新刊登:<br>7564                               | $\Box$                          | SY OS UE RV AU BM           | ebay     | <b>MOTORS</b> | 方式: BIN 为期: GTC 货币: USD 刊登#:<br>主货品标籤: 数据表ID:6674905                                                                                     |                                                 |
| 7241<br>进入前二十<br>(95.73%)<br>位:<br>0.76%<br>点击率:                  | ▣<br>$\overline{2}$             | SY OS UE RV AU BM           | ebav     | <b>MOTORS</b> | 方式: BIN 为期: GTC 货币: USD 刊登#.<br>主货品标籤: 数据表ID:6817204                                                                                     |                                                 |
| $6 - 36$ 天:<br>新刊登:<br>31300<br>30482<br>进入前二十<br>(97.3996)<br>位: | 3                               | <b>UE RV AU BM</b><br>SY OS | ebay     | <b>MOTORS</b> | 方式:AUC 为期:Days_5 货币:USD 刊登#:<br>主货品标籤: 数据表ID:7167903                                                                                     |                                                 |
| 点击率:<br>1,41%<br>全部:<br>新刊登:<br>159758                            | $\Box$<br>$\boldsymbol{\Delta}$ | SY OS UE RV AU BM           | ebav     | <b>MOTORS</b> | t.<br>方式: BIN 为期: GTC 货币: USD 刊登#:<br>主货品标籤: 数据表ID:7004055                                                                               |                                                 |
| 148286<br>进入前二<br>十位:<br>(92.8296)<br>点击率:<br>2.02%               | $\Box$<br>5                     | UE RV AU BM<br><b>SY</b> OS | ebay     | <b>MOTORS</b> | $\frac{1}{2}$ G<br>方式: AUC 为期: Days_5 货币: USD 刊登#:<br>主货品标籤: 数据表ID:7035139<br>$\begin{bmatrix} 2\mu & 2\mu \\ 2\mu & 2\mu \end{bmatrix}$ |                                                 |
| 搜寻<br>o<br>最后进入BM前二十位                                             | $\qquad \qquad \Box$<br>6       | SY OS UE RV AU BM           | ebay     | <b>MOTORS</b> | H<br>方式: AUC 为期: Days_5 货币: USD 刊登#<br>主货品标籤: 数据表ID:7035085                                                                              |                                                 |
| 过去3月<br>物品编号                                                      | $\Box$<br>- 7                   | SY OS UE RV AU BM           | ebav     | <b>MOTORS</b> | 方式:AUC 为期:Days_5 货币: USD 刊登#:<br>主货品标籤: 数据表ID:6904916                                                                                    |                                                 |
| 产品SKU                                                             | 批量动作                            | 批量产生数据表<br>批量同步             | 批量缺货隐藏   | 批量补货还原        | 批量完结刊登<br>完结及再刊登<br>主货品标籤: 数据表ID:7035321<br>币: USD 刊管                                                                                    |                                                 |

 $[7]$ BM $[7]$ 2 $[7]$ 2 $[7]$ 2 $[7]$ 2 $[7]$ 2 $[7]$ 2 $[7]$ 2 $[7]$ 2 $[7]$ 

#### Best Match 详情

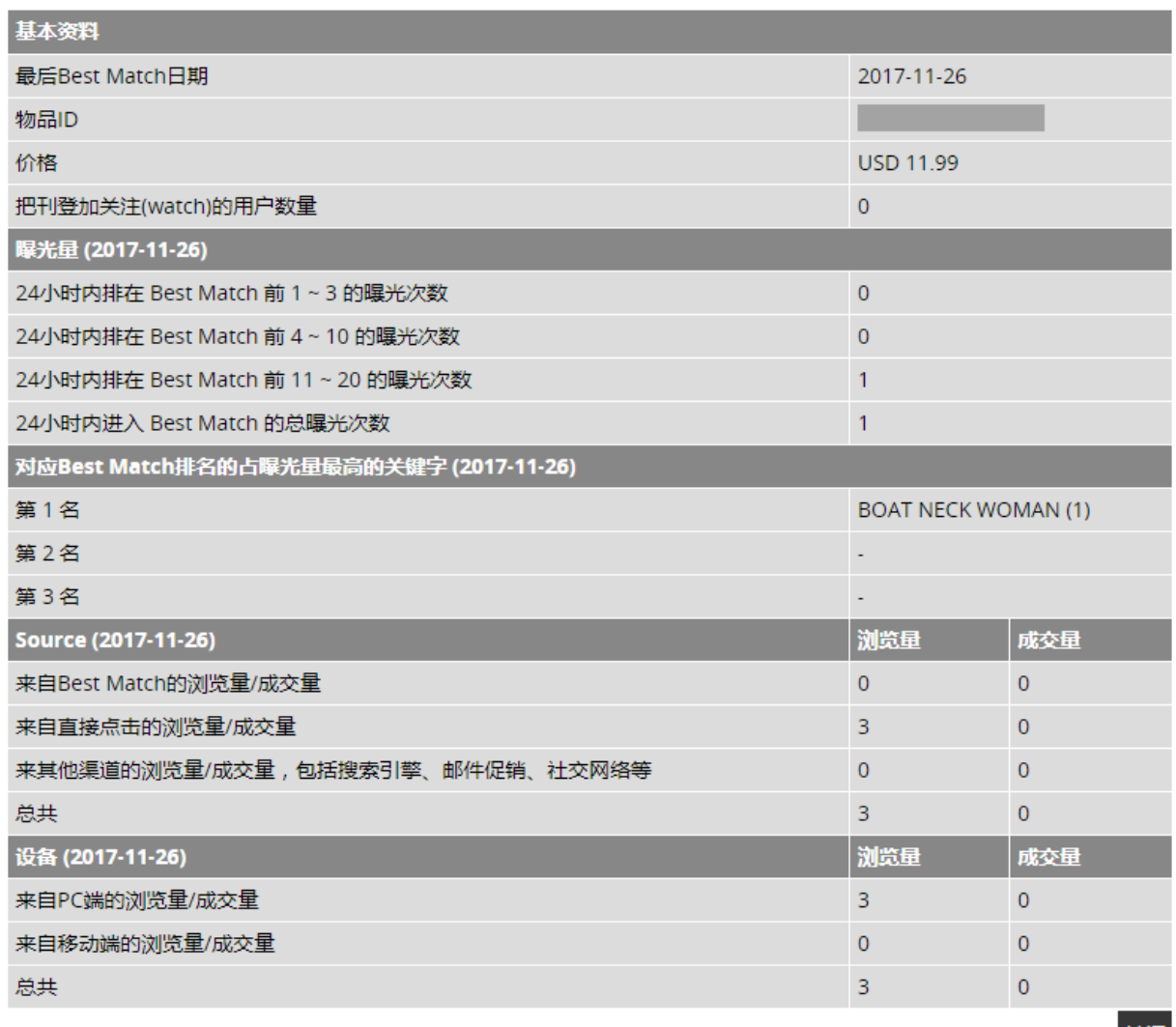

2. eBay<sup>7</sup>7777

登录SoldEazy,进入 **渠道设置 > 渠道特定设置 - eBay> eBay政策符合概要** 

关闭

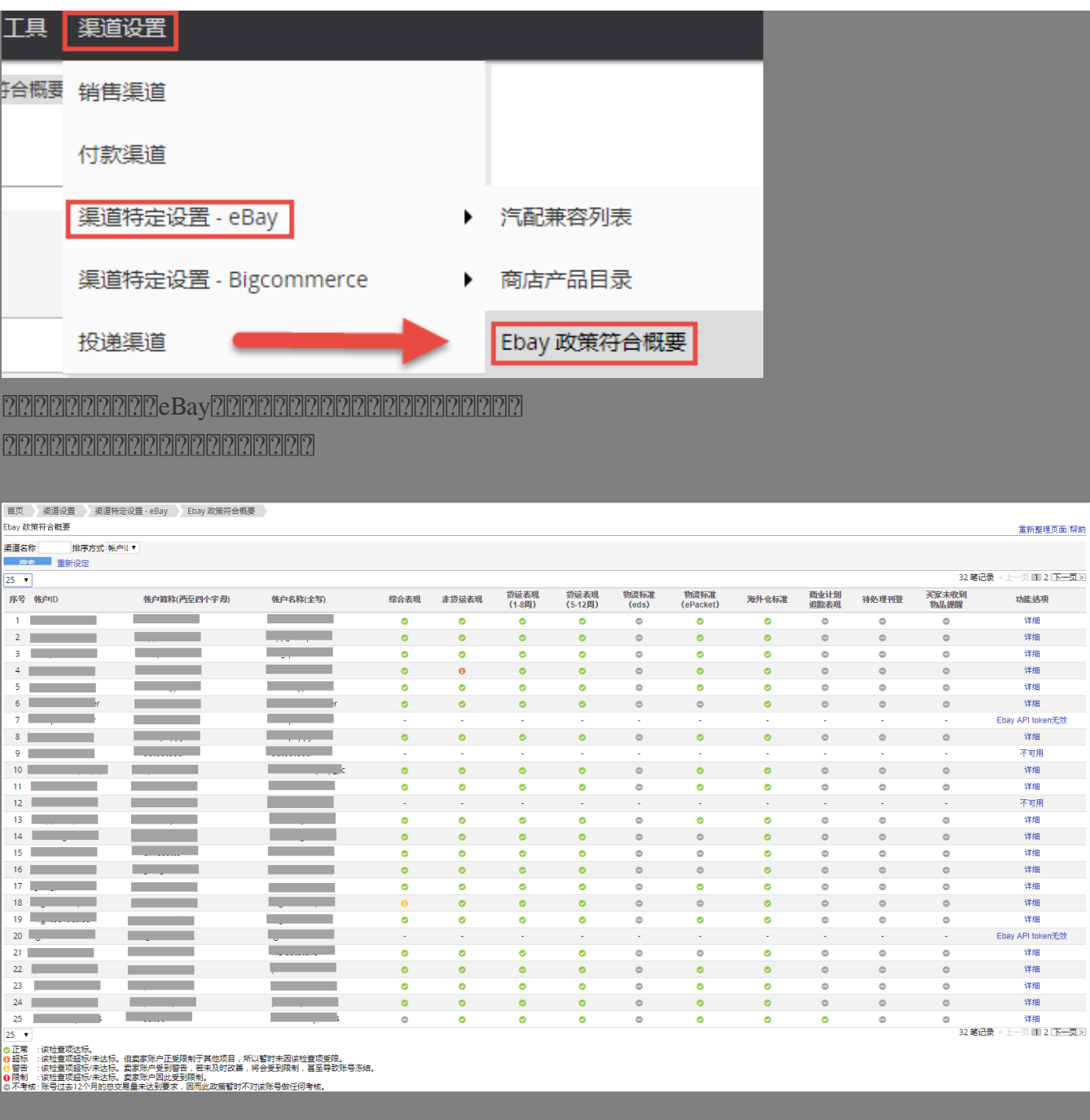

如果有可用的数据,账号右边就会有"详细"按钮,点击每一个账号右边的"详情"按钮,即可查看每个账号的表现

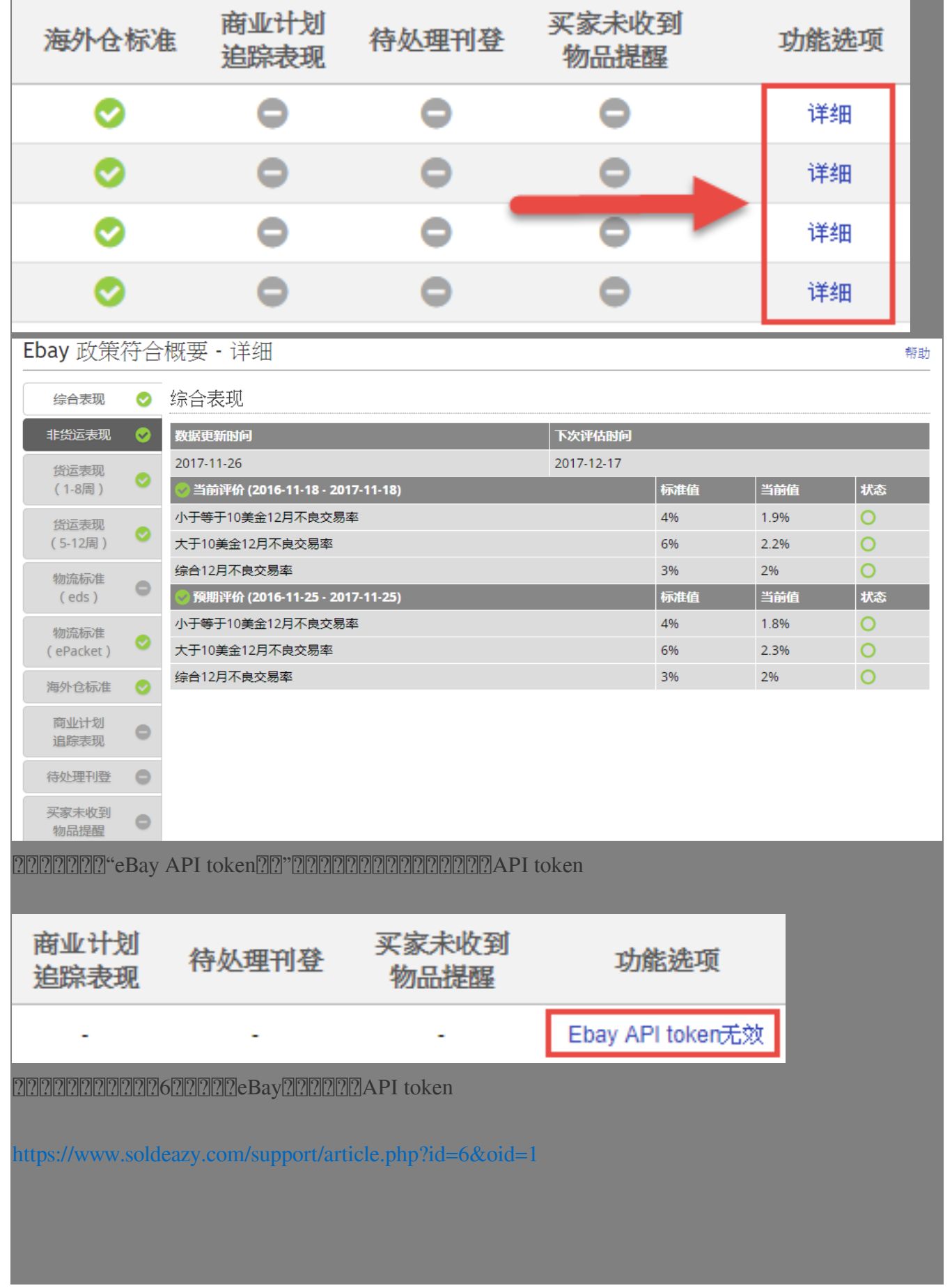

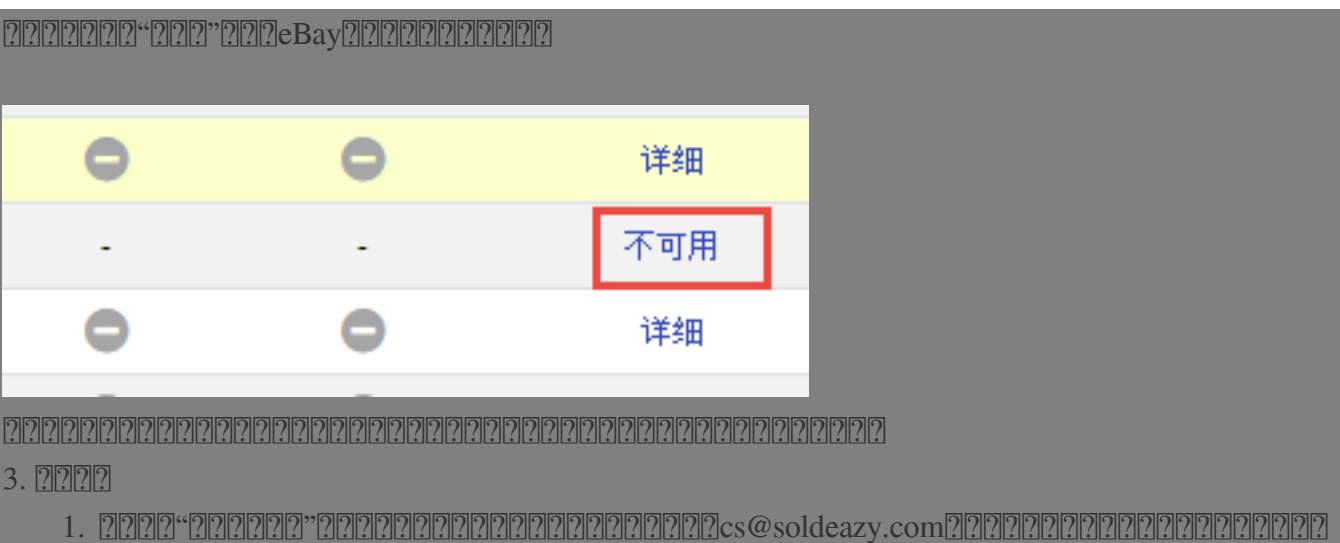

- $eBay222eBay22222222$
- 2. 如需开通"eBay政策符合概要"功能,您无需联系我们,可自行更新相关eBay账号的扩展API,等待一段时间之后即可在相关页面查看

\*\*\*Fin\*\*\*

 $\boxed{22}$  : [Holistic Tech](mailto:info@holistictec.com) - Mon, Nov 27, 2017 5:03 PM.  $\boxed{2222222}$ 

在線URL: <https://www.soldeazy.com/support/article.php?id=88>